Subject: How to get proper topic Posted by [unodgs](https://www.ultimatepp.org/forums/index.php?t=usrinfo&id=12) on Mon, 21 Aug 2006 13:43:56 GMT [View Forum Message](https://www.ultimatepp.org/forums/index.php?t=rview&th=1354&goto=4760#msg_4760) <> [Reply to Message](https://www.ultimatepp.org/forums/index.php?t=post&reply_to=4760)

Lets say that I have the same topic written in two different lanuages:

HomeBudget/src/About\$pl-pl HomeBudget/src/About\$en-us

Is there any way to get topic in poper language automatically? Now I'm doing sth like this (I must specify \$xx-xx suffix, otherwise nothing will be displayed):

if lang = polish dlg.info.SetQTF(GetTopic("HomeBudget/src/About\$pl-pl")); else dlg.info.SetQTF(GetTopic("HomeBudget/src/About\$en-us"));

Is there method like let's say GetTopicLang.. which returns topic in language selected in SetLanguage() eg:

GetTopicLang("HomeBudget/src/About") (without suffix)

Subject: Re: How to get proper topic Posted by [mirek](https://www.ultimatepp.org/forums/index.php?t=usrinfo&id=3) on Mon, 21 Aug 2006 14:38:24 GMT [View Forum Message](https://www.ultimatepp.org/forums/index.php?t=rview&th=1354&goto=4761#msg_4761) <> [Reply to Message](https://www.ultimatepp.org/forums/index.php?t=post&reply_to=4761)

Not yet.

But seems like a good idea (I mean, to use GetCurrentLanguge).

Mirek

Subject: Re: How to get proper topic Posted by [sergeynikitin](https://www.ultimatepp.org/forums/index.php?t=usrinfo&id=538) on Tue, 05 Feb 2008 08:49:14 GMT [View Forum Message](https://www.ultimatepp.org/forums/index.php?t=rview&th=1354&goto=13983#msg_13983) <> [Reply to Message](https://www.ultimatepp.org/forums/index.php?t=post&reply_to=13983)

Yes, I use

//in main section

BasePath = "App/help";

...

//in help section

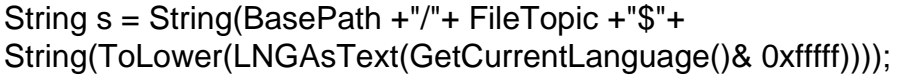

....

//Execute Help section dlg.GoTo(s); dlg.Execute();

Subject: Re: How to get proper topic Posted by [sergeynikitin](https://www.ultimatepp.org/forums/index.php?t=usrinfo&id=538) on Tue, 05 Feb 2008 09:03:03 GMT [View Forum Message](https://www.ultimatepp.org/forums/index.php?t=rview&th=1354&goto=13984#msg_13984) <> [Reply to Message](https://www.ultimatepp.org/forums/index.php?t=post&reply_to=13984)

BTW, I explored HomeBudget when found how to make a beautiful decision of Help System. (If you are interested, I can upload anywhere an integrated example).

Subject: Re: How to get proper topic Posted by [forlano](https://www.ultimatepp.org/forums/index.php?t=usrinfo&id=112) on Tue, 05 Feb 2008 10:36:13 GMT [View Forum Message](https://www.ultimatepp.org/forums/index.php?t=rview&th=1354&goto=13987#msg_13987) <> [Reply to Message](https://www.ultimatepp.org/forums/index.php?t=post&reply_to=13987)

sergeynikitin wrote on Tue, 05 February 2008 10:03BTW, I explored HomeBudget when found how to make a beautiful decision of Help System. (If you are interested, I can upload anywhere an integrated example).

Prevet Sergey,

I am very interested in your example. Thanks,

Luigi

Subject: Re: How to get proper topic Posted by [sergeynikitin](https://www.ultimatepp.org/forums/index.php?t=usrinfo&id=538) on Tue, 05 Feb 2008 10:59:59 GMT [View Forum Message](https://www.ultimatepp.org/forums/index.php?t=rview&th=1354&goto=13988#msg_13988) <> [Reply to Message](https://www.ultimatepp.org/forums/index.php?t=post&reply_to=13988)

(message deleted)